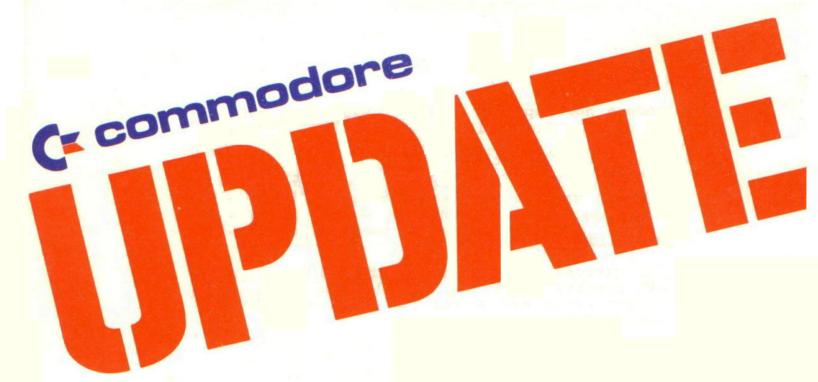

ADDENDUM:

PART NUMBER 320967

AFFECTS:

Floppy Disk User's Manual Part Number 320899, October 1980

# I. 8050/8250 Drive Types

Commodore now supplies 8050 and 8250 disk systems with drives from either Micropolis or Tandon Corporations. The Floppy Manual (320899) describes disk functions using Micropolis drives. Operations with Tandon drives are identical with Micropolis drives except for the loading of the disk.

### A. Drive Identification

The Micropolis drive is identified by a green LED mounted ABOVE the disk loading slot. The Tandon drive has a red LED mounted BELOW the loading slot.

## B. Disk loading/unloading:

### 1. Micropolis

The Micropolis drive incorporates circuits to activate the drive motor as the disk is lowered. For this reason the door must not be "teased" as this will cause a mis-seating of the disk. The recommended procedure is to insert the disk and press the door latch firmly down without hesitation.

# 2. Tandon

Two versions of the Tandon drive are supplied. The versions are identical externally, however the later version has a door switch included to activate the drive motor to aid in seating the disk.

The version may be determined by listening closely as the drive door is closed. The later version is identified by the sound of the drive motor being activated as the door is closed. The earlier version will not activate the motor.

To properly seat a disk in earlier drives, the door should be "teased" a couple of times before final closing. In later drives, proper seating will occur only when the door is closed without the teasing procedure.

### II. Device Number Alteration

Occasionally it is desirable to alter the device number (primary address) of a disk system. As assembled at the factory, each CBM floppy disk system has a primary address of 8. The following program will allow the change of the address to other values as shown in the table.

The program to change the device number (primary address) is:

10 OPEN 15,CH,15 20 PRINT#15,"M-W"CHR\$(LB)CHR\$(0) CHR\$(2)CHR\$(NA+32)CHR\$(NA+64)

WHERE: CH = Current primary address
(8 at Pwr On/Reset)

NA = New Address (table below)

LB = Address of IEEE address
(table below)

| SYSTEM    | ALLOWED RANGE<br>OF NEW ADDRESS | LB |
|-----------|---------------------------------|----|
| 2040/3040 | 8-15                            | 50 |
| 4040      | 8-15                            | 12 |
| 8050      | 8-15                            | 12 |
| 8250      | 8-15                            | 12 |

NOTE: 1. The address change is in effect only until the system is reset either by the primary AC power switch to the disk system or to the CBM computer, or by the execution of the user reset vector "UJ" (described in the manual page 52/53).

NOTE: 2. Remember to append the unit number parameter (Udn) to all BASIC 4.0 disk commands as the default is to unit 8.